## Qserv: Questions from in2p3 to SLAC and related answers

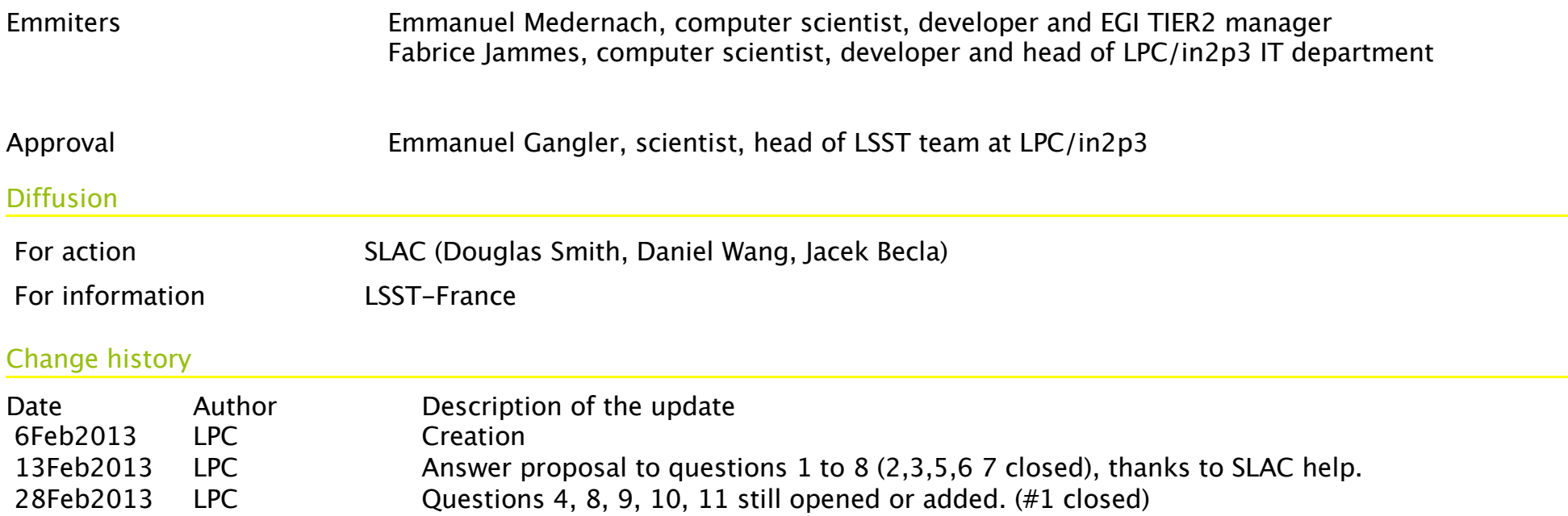

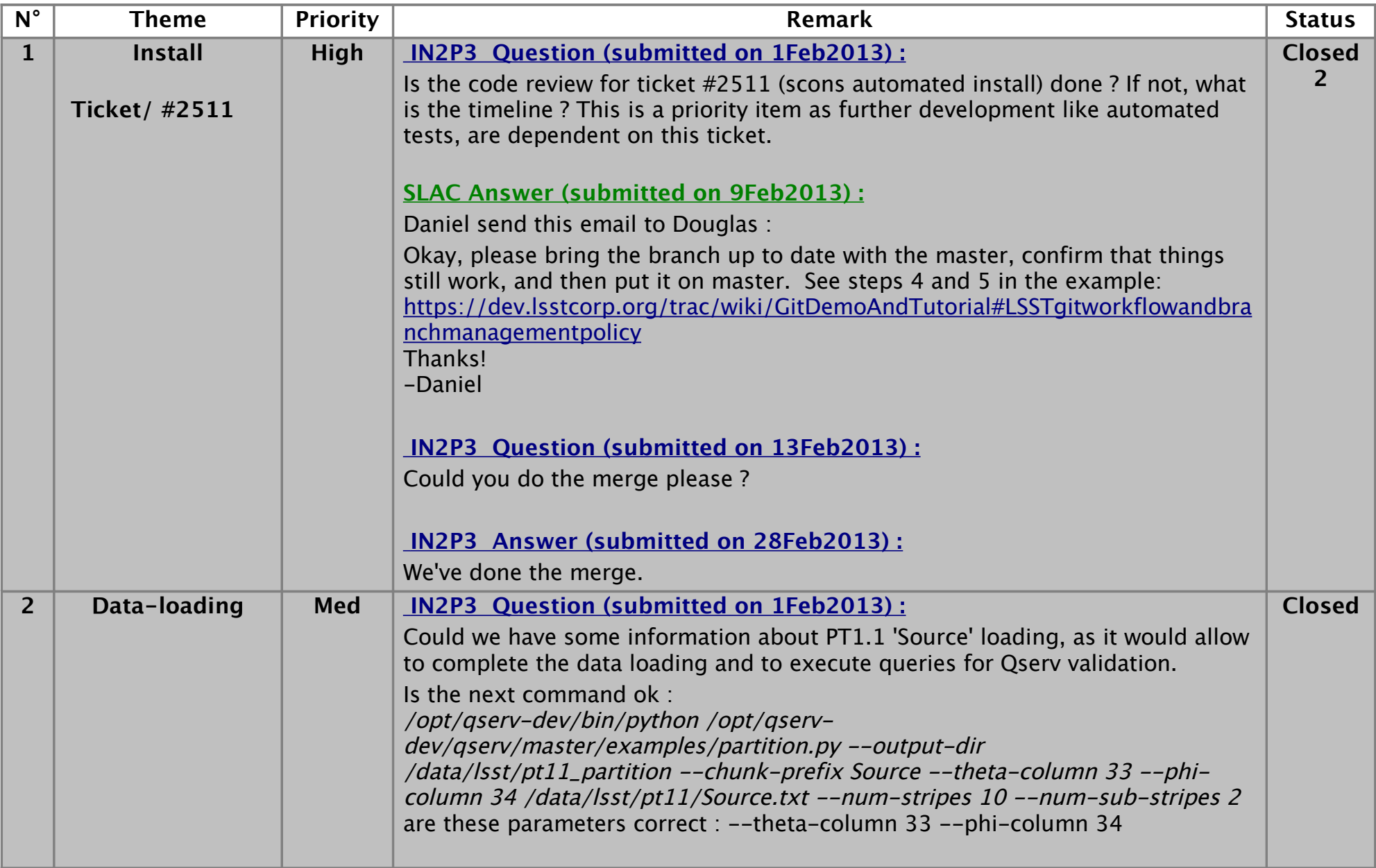

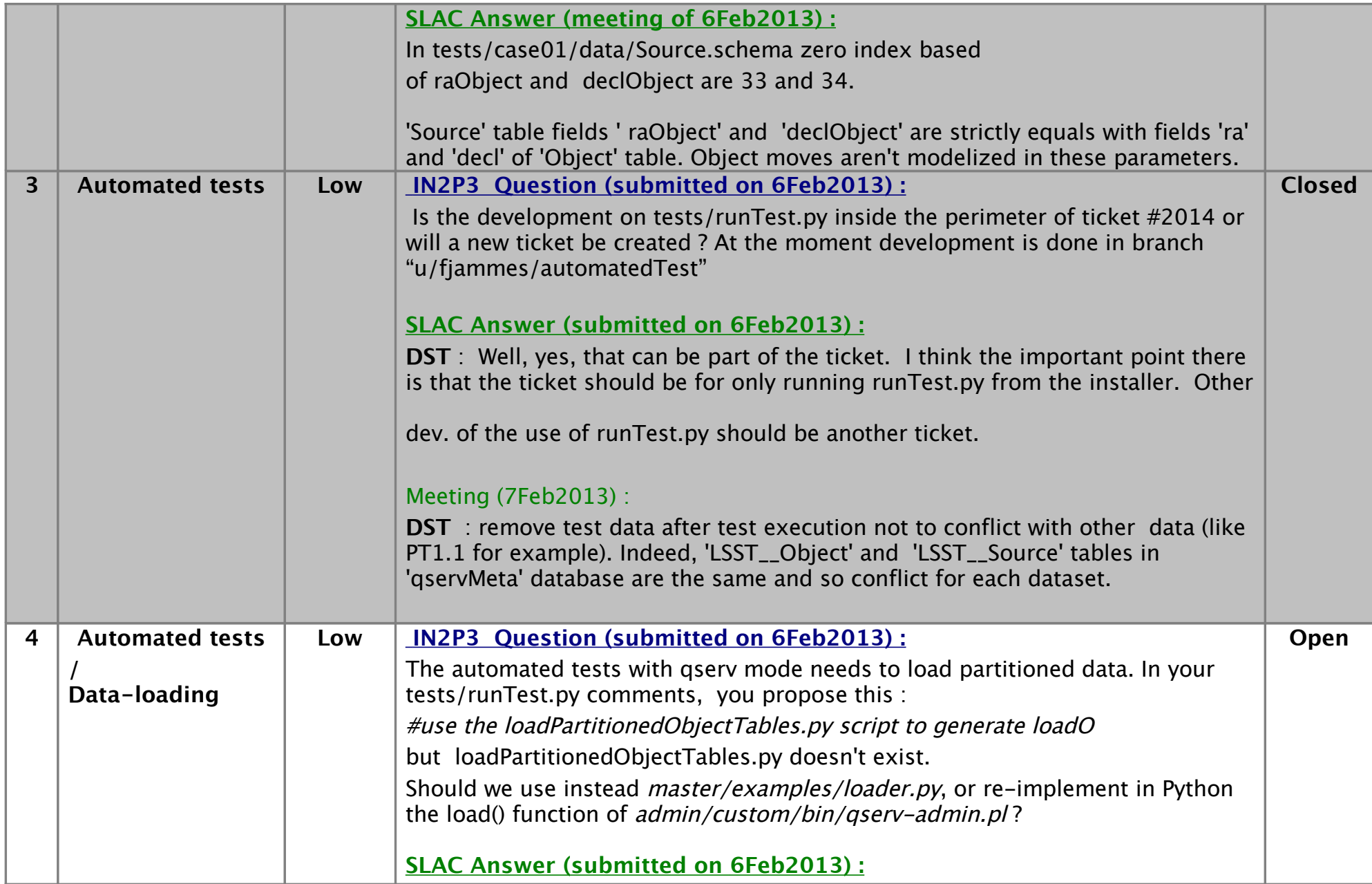

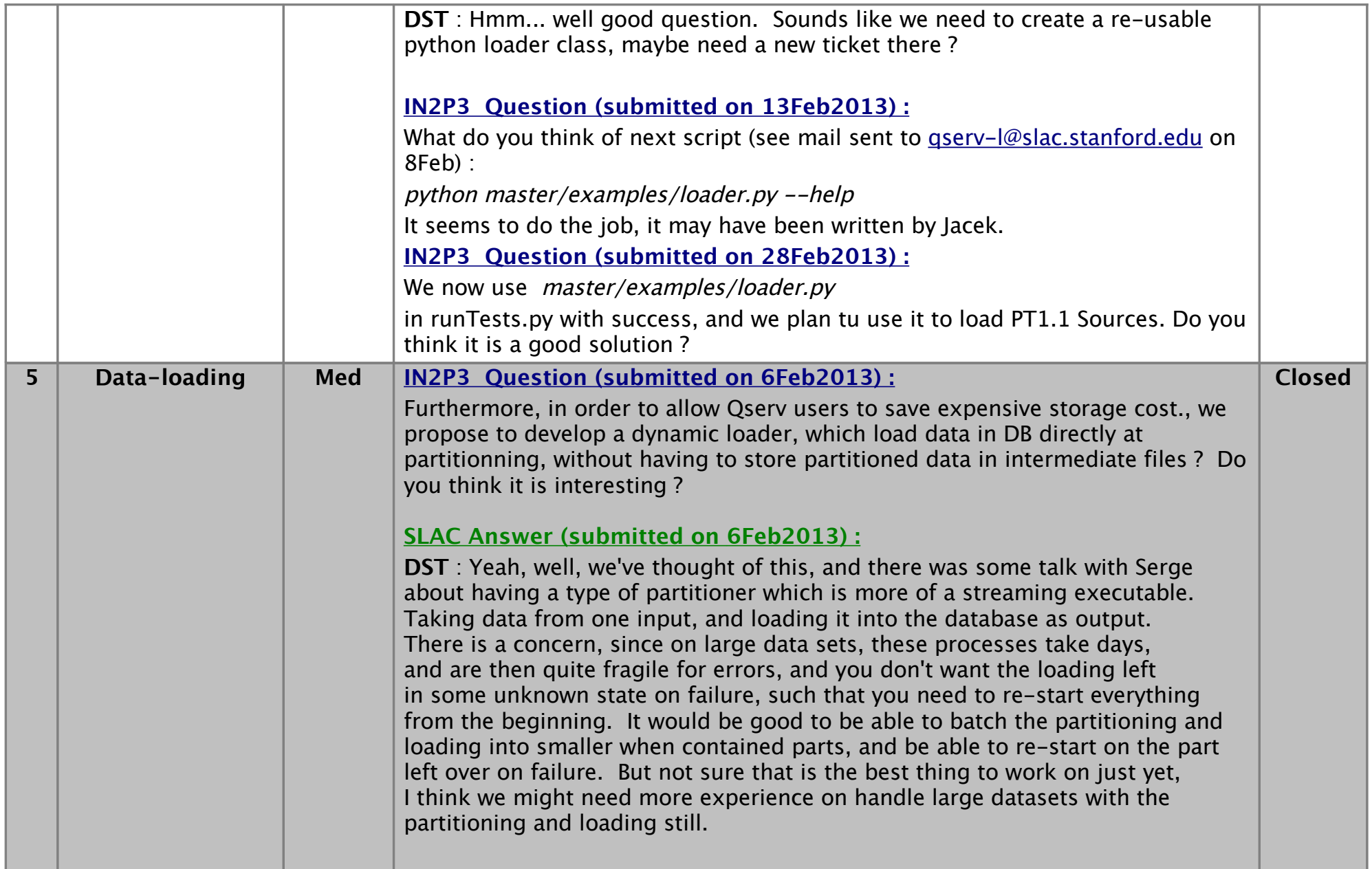

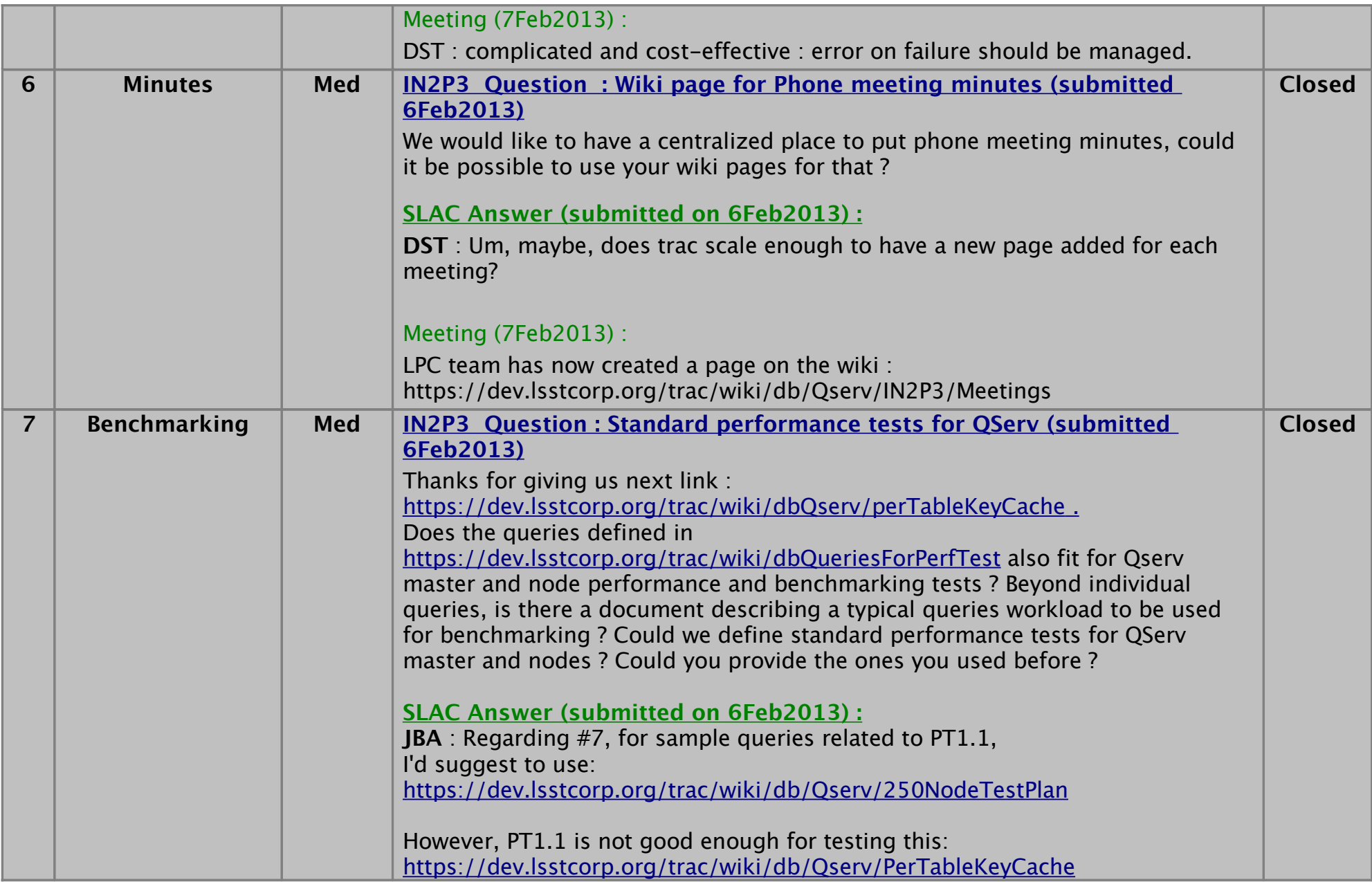

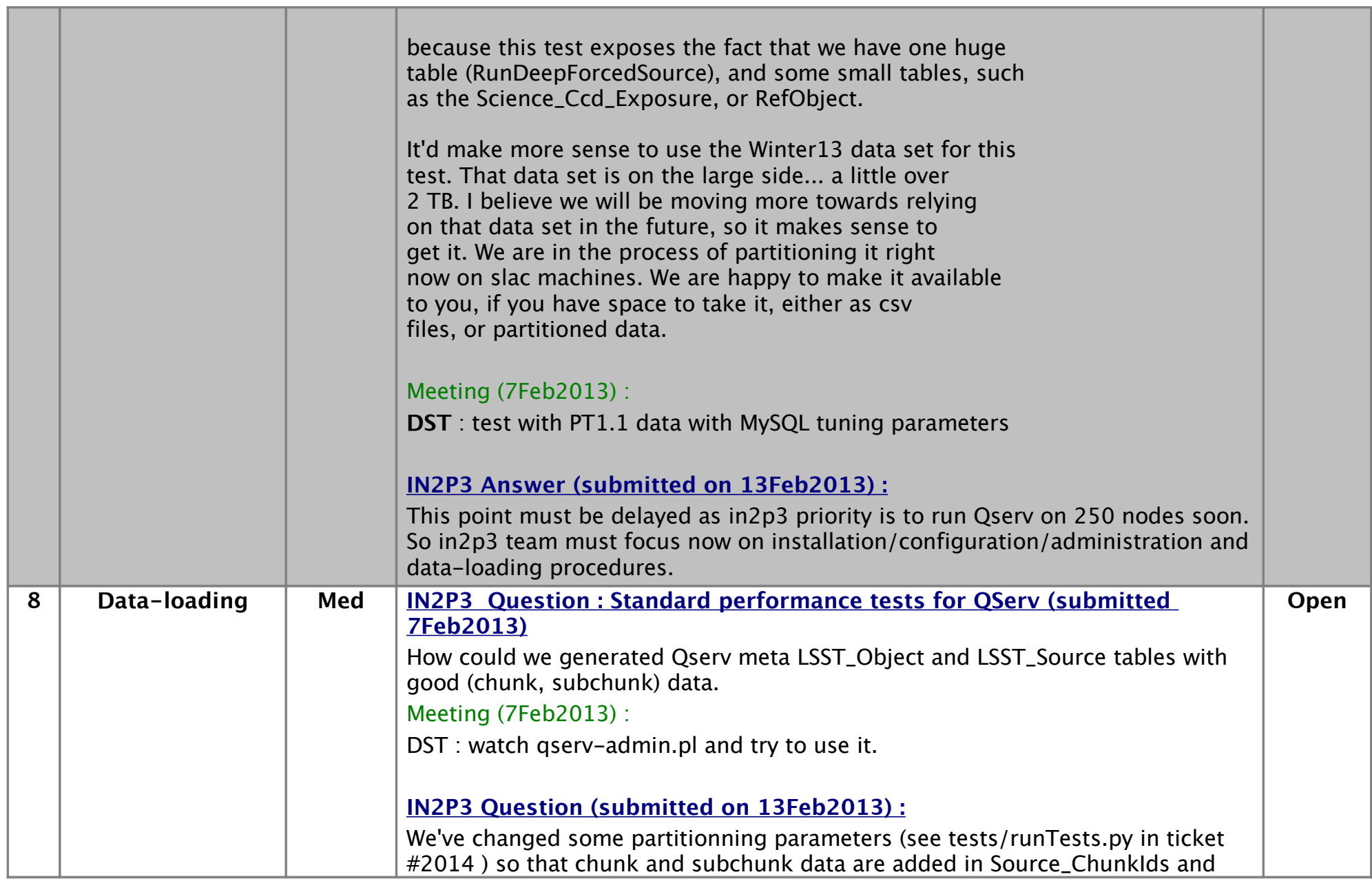

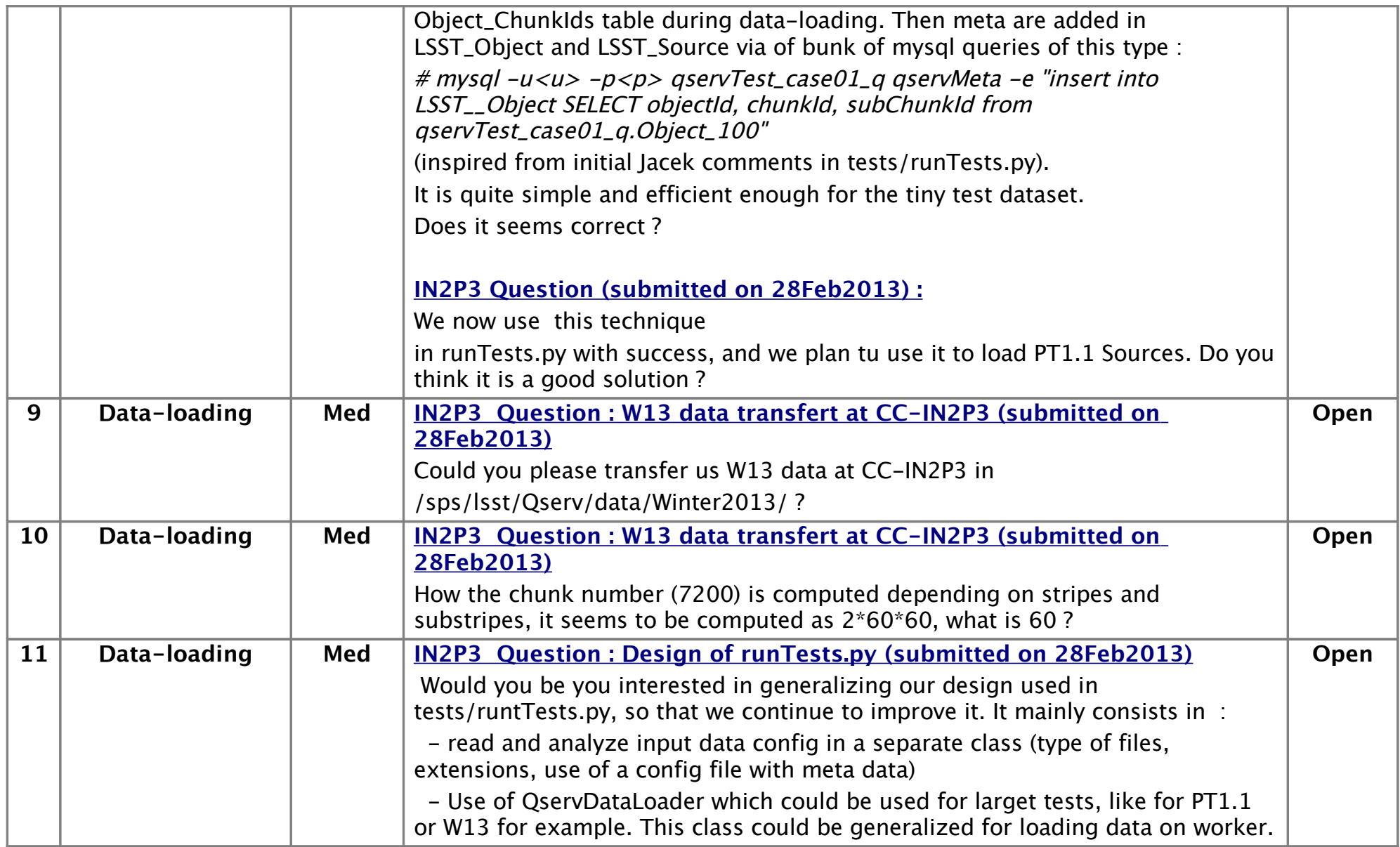